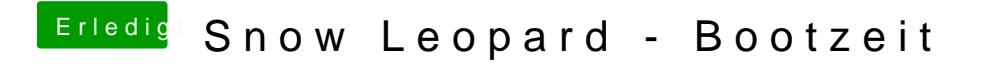

Beitrag von JugoX vom 4. Januar 2012, 16:59

Habe ich gemacht und daraufhin neugestartet. Bootzeit ist die gleiche geblieben, wenn nicht etwas länger.